## Министерство образования и науки Курской области

Областное бюджетное профессиональное образовательное учреждение «Курский электромеханический техникум»

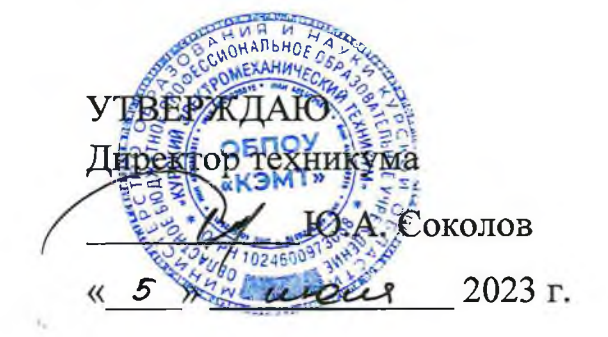

ДОКУМЕНТ ПОДПИСАН ЭЛЕКТРОННОЙ ПОДПИСЬЮ

Сертификат: 50ab226931a8f8bc16d60d7a4ab39483 Владелец: Соколов Юрий Александрович Действителен: с 24.04.2023 до 17.07.2024

## **РАБОЧАЯ ПРОГРАММА УЧЕБНОЙ ДИСЦИПЛИНЫ ЕН.02 АДАПТИВНЫЕ ИНФОРМАЦИОННЫЕ И КОММУНИКАЦИОННЫЕ ТЕХНОЛОГИИ**

для специальности

38.02.01 Экономика и бухгалтерский учет (по отраслям)

Форма обучения очная

Рабочая программа разработана в соответствии с Федеральным государственным образовательным стандартом среднего профессионального образования по специальности 38.02.01 Экономика и бухгалтерский учет (по отраслям), утвержденным приказом Министерства образования и науки Российской Федерации от 05.02.2018 г. № 69.

Разработчик: преподаватель первой

преподаватель первои<br>квалификационной категории *Диег* О.В. Телегина

Рабочая программа рассмотрена и одобрена на заседании П(Ц)К преподавателей профессионального цикла по направлениям подготовки 38.00.00 Экономика и управление и 18.00.00 Химические технологии, протокол №  $\frac{\mathcal{H}}{\mathcal{H}}$  от « 28» сискя 2023 г.

Председатель П(Ц)К С.Н. Алпатова

Рабочая программа рассмотрена и одобрена на заседании методического совета, протокол № <u>10</u> от « *cu* » из 20 23 г.

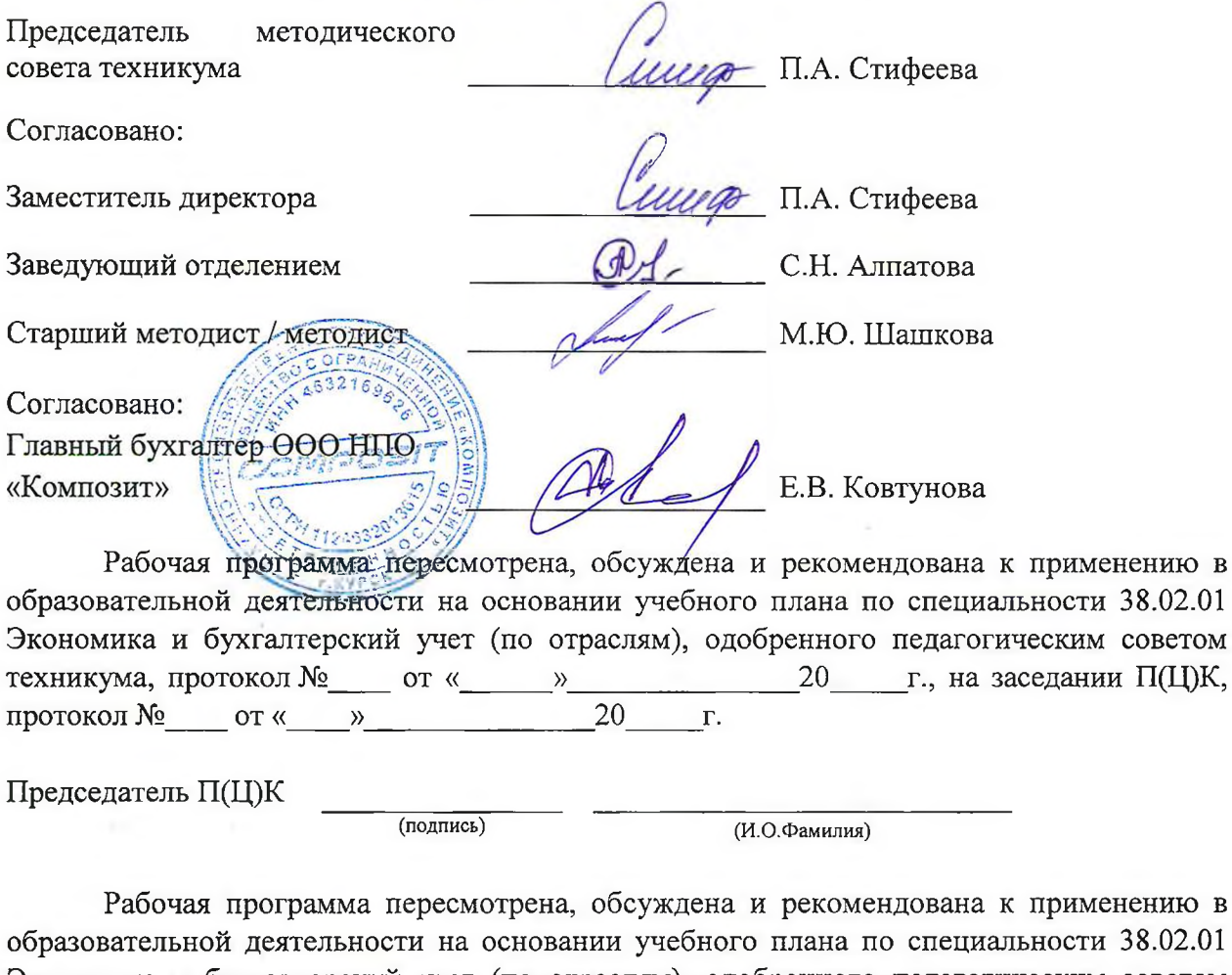

применению в ности 38.02.01 Экономика и бухгалтерский учет (по отраслям), одобренного педагогическим советом техникума, протокол №  $\qquad \qquad$  от « $\qquad \qquad$  »  $\qquad \qquad 20$  г., на заседании П(Ц)К, протокол № от «\_\_\_\_»\_\_\_\_\_\_\_\_\_\_\_\_\_\_ 20\_\_\_\_ г.

Председатель П(Ц)К  $\overline{N}$  (подпись)

(подпись) (И.О.Фамилия)

# **СОДЕРЖАНИЕ**

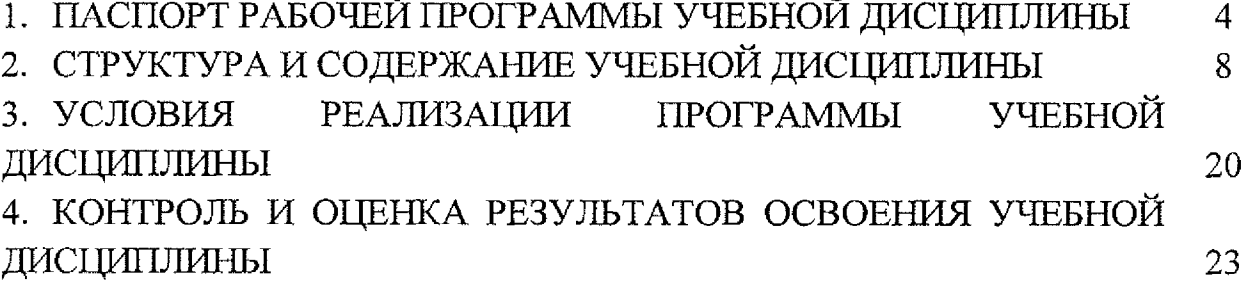

 $\mathcal{A}^{\mathcal{A}}$ 

## **1. ПАСПОРТ РАБОЧЕЙ ПРОГРАММЫ УЧЕБНОЙ ДИСЦИПЛИНЫ**

## **1.1. Область применения программы**

Рабочая программа учебной дисциплины ЕН.02 Адаптивные информационные и коммуникационные технологии по специальности 38.02.01 Экономика и бухгалтерский учет (по отраслям) (очная форма обучения), входящей в состав укрупненной группы специальностей 38.00.00 Экономика и управление, разработана в соответствии с Федеральным государственным образовательным стандартом по специальности 38.02.01 Экономика и бухгалтерский учет (по отраслям), утверждённым приказом Министерства образования и науки РФ от 05.02.2018 г. № 69, а также на основе рекомендаций социального партнера ООО НПО «Композит».

**1.2. Место учебной дисциплины в структуре программы подготовки специалистов среднего звена:** дисциплина входит в математический и общий естественнонаучный цикл.

#### **1.3. Планируемые результаты освоения учебной дисциплины**

В рамках программы учебной дисциплины обучающимися осваиваются **знания:**

31 - современное состояние уровня и направлений развития технических и программных средств универсального и специального назначения;

32 - приемы поиска информации и преобразования ее в формат, наиболее подходящий для восприятия;

33 - приемы использования компьютерной техники, оснащенной альтернативными устройствами ввода-вывода информации;

34 - основные понятия автоматизированной обработки информации;

35 - назначение, состав, основные характеристики компьютерной и организационной техники; применять методы и средства защиты бухгалтерской информации;

36 - основные методы и средства обработки, хранения, передачи и накопления информации;

37 - назначение и принципы использования системного и прикладного программного обеспечения;

38 - технологию поиска информации в сети Интернет;

39 - находить правовые аспекты использования информационных технологий и программного обеспечения;

310 - направления автоматизации бухгалтерской деятельности;

311 - назначение, принципы организации и эксплуатации бухгалтерских информационных систем.

## **умения:**

У1 - использовать альтернативные средства коммуникации в учебной и будущей профессиональной деятельности;

У 2 - использовать специальные информационные и коммуникационные технологии в индивидуальной и коллективной учебной и будущей профессиональной деятельности;

УЗ - обрабатывать текстовую и табличную информацию;

У4 - использовать деловую графику и мультимедиа информацию, создавать презентации;

У5 — использовать информационные ресурсы для поиска и хранения информации;

У6 - пользоваться автоматизированными системами делопроизводства;

У7 - применять методы и средства защиты бухгалтерской информации;

У 8 - применять антивирусные средства защиты информации;

У9 - применять специализированное программное обеспечение для сбора, храпения и обработки бухгалтерской информации в соответствии с изучаемыми профессиональными модулями;

У 10 - читать (интерпретировать) интерфейс специализированного программного обеспечения;

У 11 — находить контекстную помощь, работать с документацией.

В результате освоения дисциплины у студентов будут формироваться следующие компетенции:

ПК 1.1. Обрабатывать первичные бухгалтерские документы;

ПК 1.2. Разрабатывать и согласовывать с руководством организации рабочий план счетов бухгалтерского учета организации;

ПК 1.3. Проводить учет денежных средств, оформлять денежные и кассовые документы;

ПК 1.4. Формировать бухгалтерские проводки по учету активов организации на основе рабочего плана счетов бухгалтерского учета;

ПК 2.1. Формировать бухгалтерские проводки по учету источников активов организации на основе рабочего плана счетов бухгалтерского учета;

ПК 2.2, Выполнять поручения руководства в составе комиссии по инвентаризации активов в местах их хранения;

ПК 2.3. Проводить подготовку к инвентаризации и проверку действительного соответствия фактических данных инвентаризации данным учета;

ПК 2.4. Отражать в бухгалтерских проводках зачет и списание недостачи ценностей (регулировать инвентаризационные разницы) по результатам инвентаризации;

ПК 2.5. Проводить процедуры инвентаризации финансовых обязательств организации;

ПК 2.6. Осуществлять сбор информации о деятельности объекта внутреннего контроля по выполнению требований правовой и нормативной базы и внутренних регламентов;

ПК 2.7. Выполнять контрольные процедуры и их документирование, готовить и оформлять завершающие материалы по результатам внутреннего контроля;

ПК 3.1. Формировать бухгалтерские проводки по начислению и перечислению налогов и сборов в бюджеты различных уровней;

ПК 3.2. Оформлять платежные документы для перечисления налогов и сборов в бюджет, контролировать их прохождение по расчетно-кассовым банковским операциям;

ПК 3.3. Формировать бухгалтерские проводки по начислению и перечислению страховых взносов во внебюджетные фонды и налоговые органы;

ПК 3.4. Оформлять платежные документы на перечисление страховых взносов во внебюджетные фонды и налоговые органы, контролировать их прохождение по расчетно-кассовым банковским операциям;

ПК 4.1. Отражать нарастающим итогом на счетах бухгалтерского учета имущественное и финансовое положение организации, определять результаты хозяйственной деятельности за отчетный период;

ПК 4.2. Составлять формы бухгалтерской (финансовой) отчетности в установленные законодательством сроки;

ПК 4.3. Составлять (отчеты) и налоговые декларации по налогам и сборам в бюджет, учитывая отмененный единый социальный налог (ЕСН), отчеты по страховым взносам в государственные внебюджетные фонды, а также формы статистической отчетности в установленные законодательством сроки;

ПК 4.4. Проводить контроль и анализ информации об активах и финансовом положении организации, ее платежеспособности и доходности;

ПК 4.5. Принимать участие в составлении бизнес-плана;

ПК 4.6, Анализировать финансово-хозяйственную деятельность, осуществлять анализ информации, полученной в ходе проведения контрольных процедур, выявление и оценку рисков;

ПК 4.7. Проводить мониторинг устранения менеджментом выявленных нарушений, недостатков и рисков;

ОК 01. Выбирать способы решения задач профессиональной деятельности применительно к различным контекстам;

ОК 02. Использовать современные средства поиска, анализа и **интерпретации информации, и информационные технологии для выполнения** задач профессиональной деятельности;

ОК 03. Планировать и реализовывать собственное профессиональное и личностное развитие, предпринимательскую деятельность в профессиональной сфере, использовать знания по финансовой грамотности в различных жизненных ситуациях;

ОК 04. Эффективно взаимодействовать и работать в коллективе и команде;

ОК 05. Осуществлять устную и письменную коммуникацию на государственном языке Российской Федерации с учетом особенностей социального и культурного контекста;

ОК 09. Пользоваться профессиональной документацией на государственном и иностранном языках.

# **2. СТРУКТУРА И СОДЕРЖЕНИЕ УЧЕБНОЙ ДИСЦИПЛИНЫ**

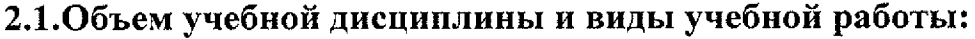

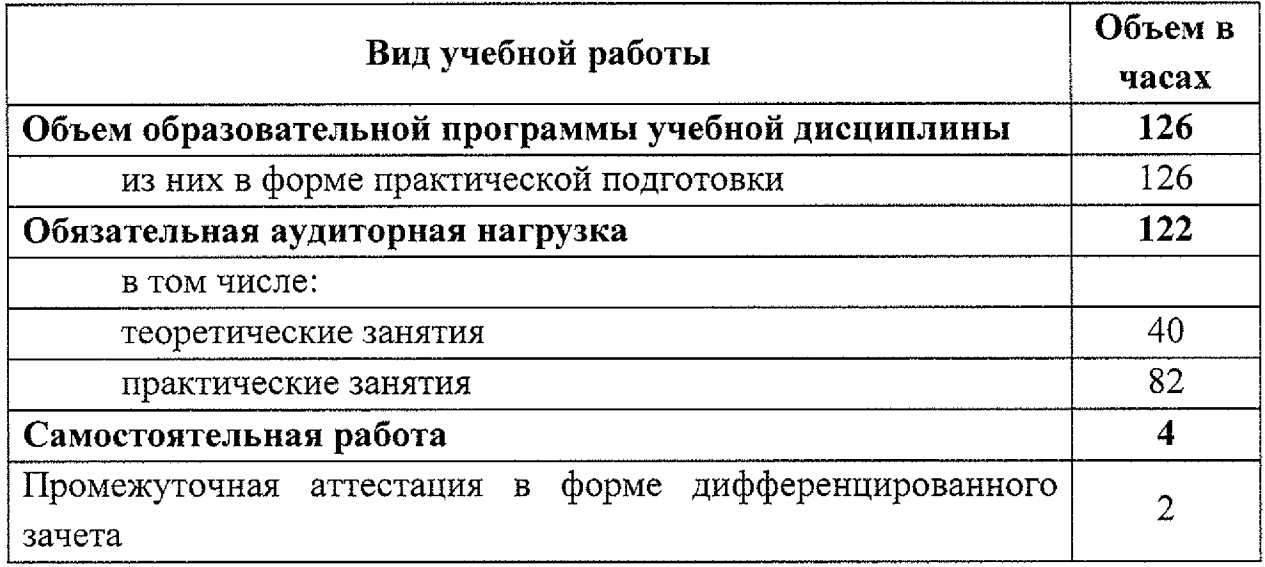

## **2.2. Тематический план и содержание учебной дисциплины**

# **ЕН.02 Адаптивные информационные и коммуникационные технологии**

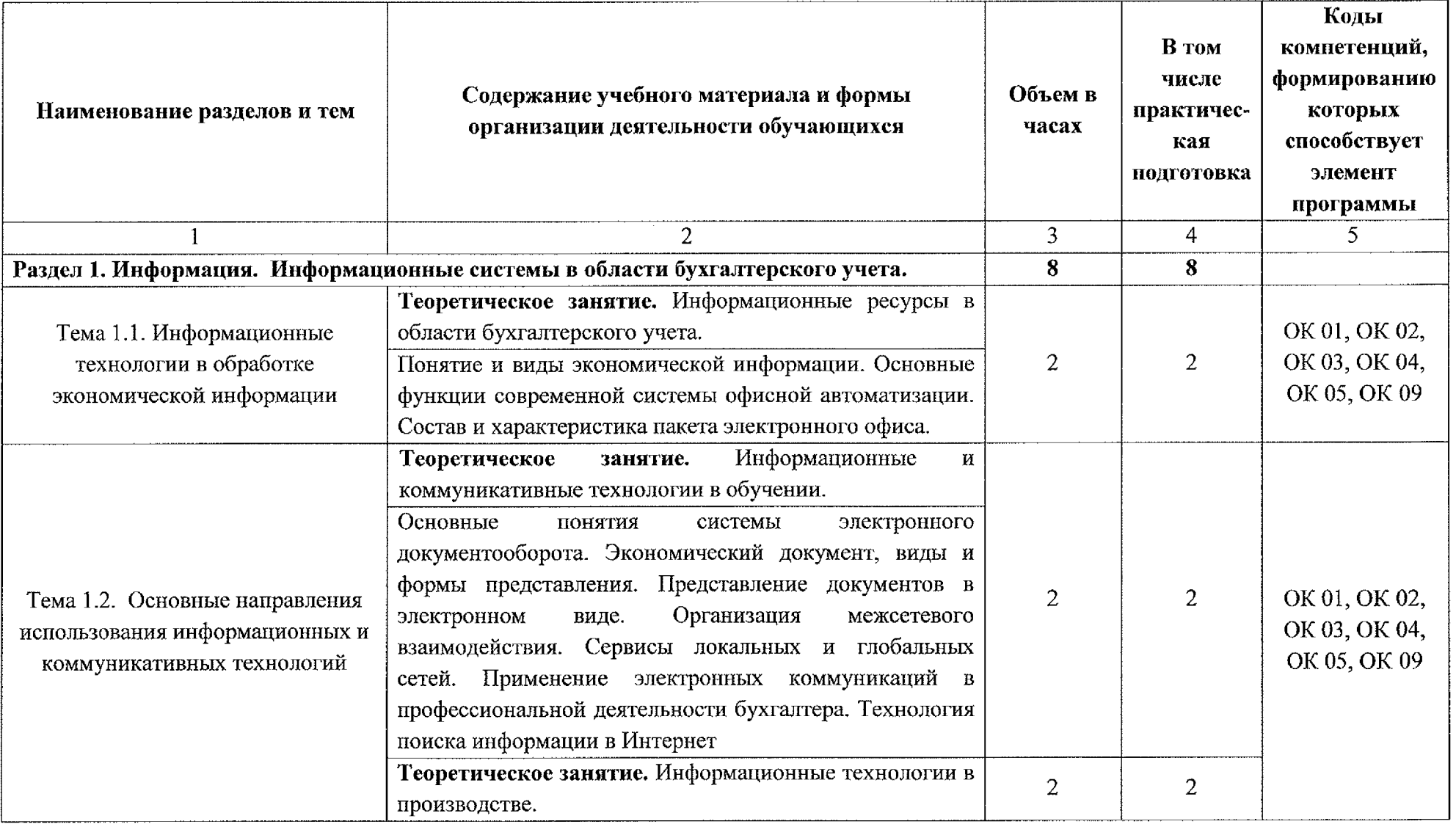

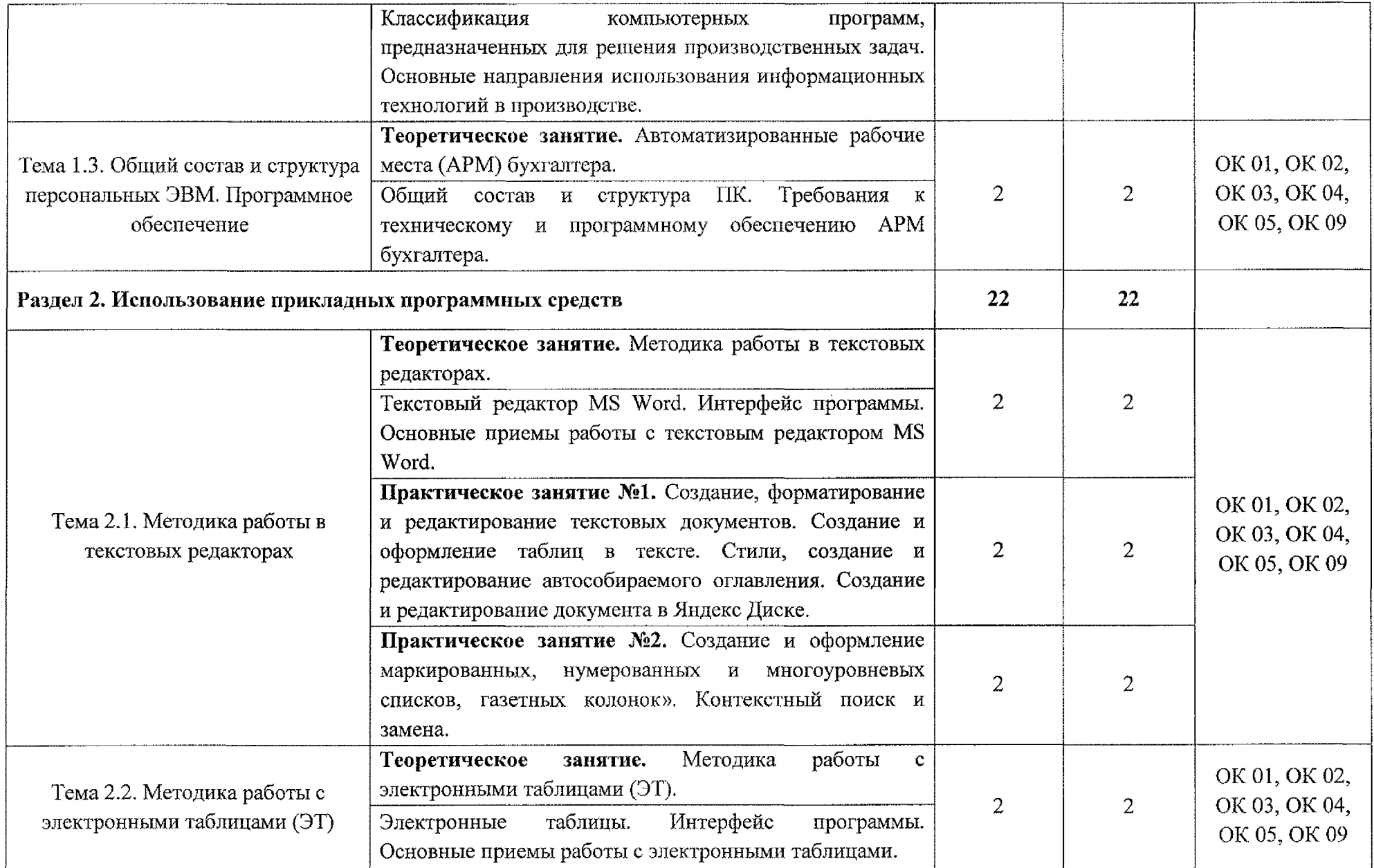

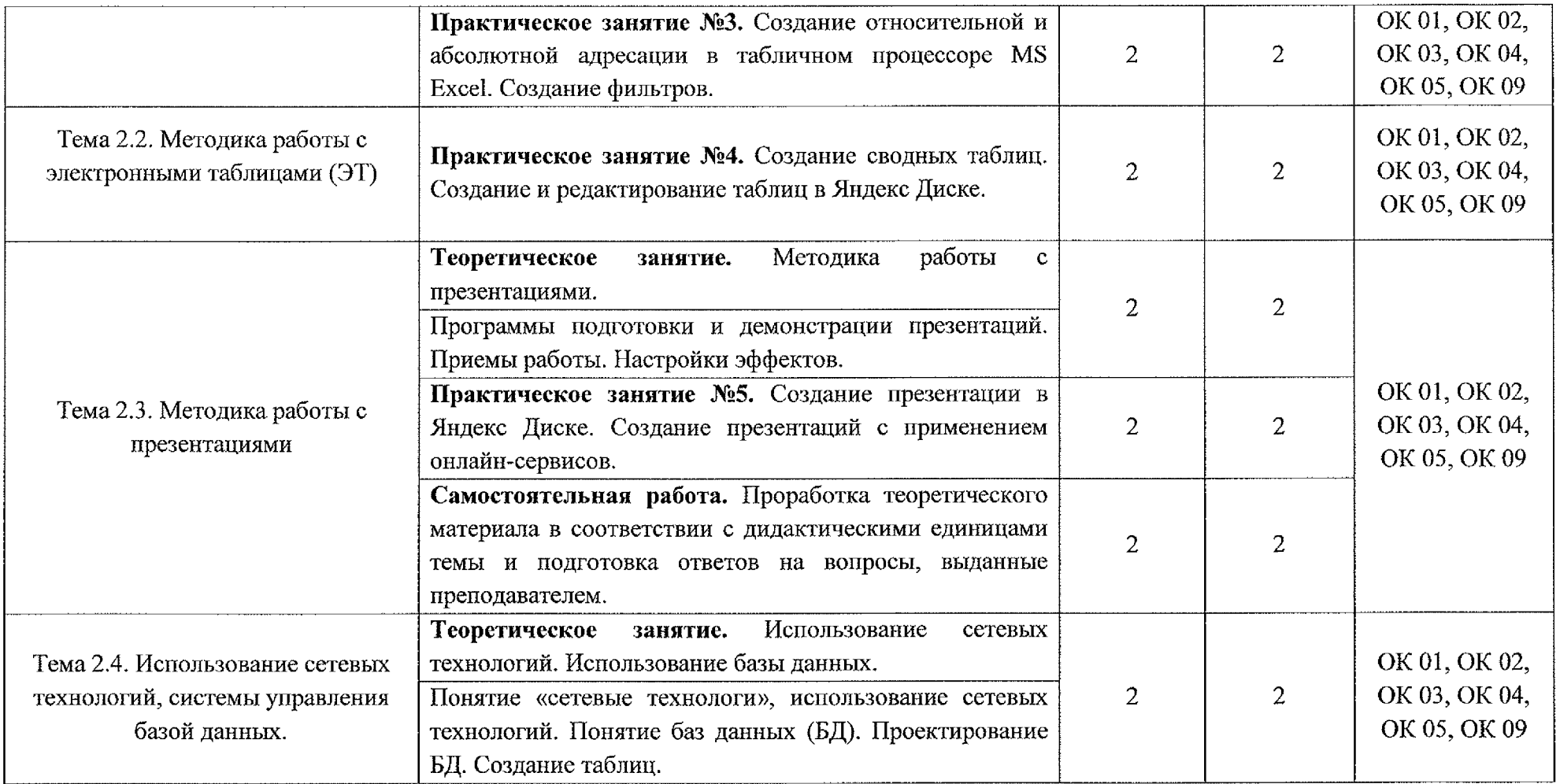

 $\mathcal{L}^{\text{max}}_{\text{max}}$  , where  $\mathcal{L}^{\text{max}}_{\text{max}}$ 

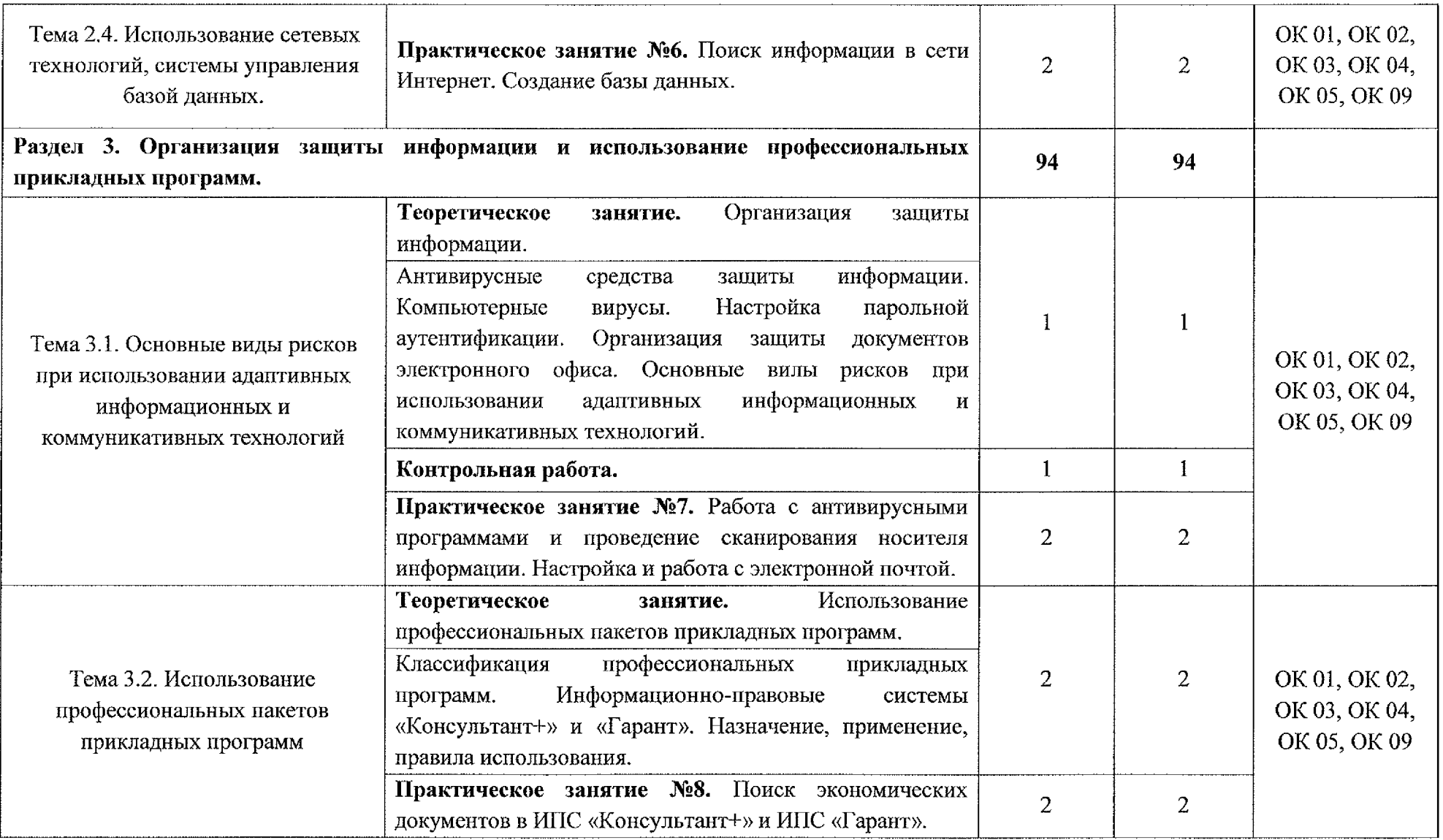

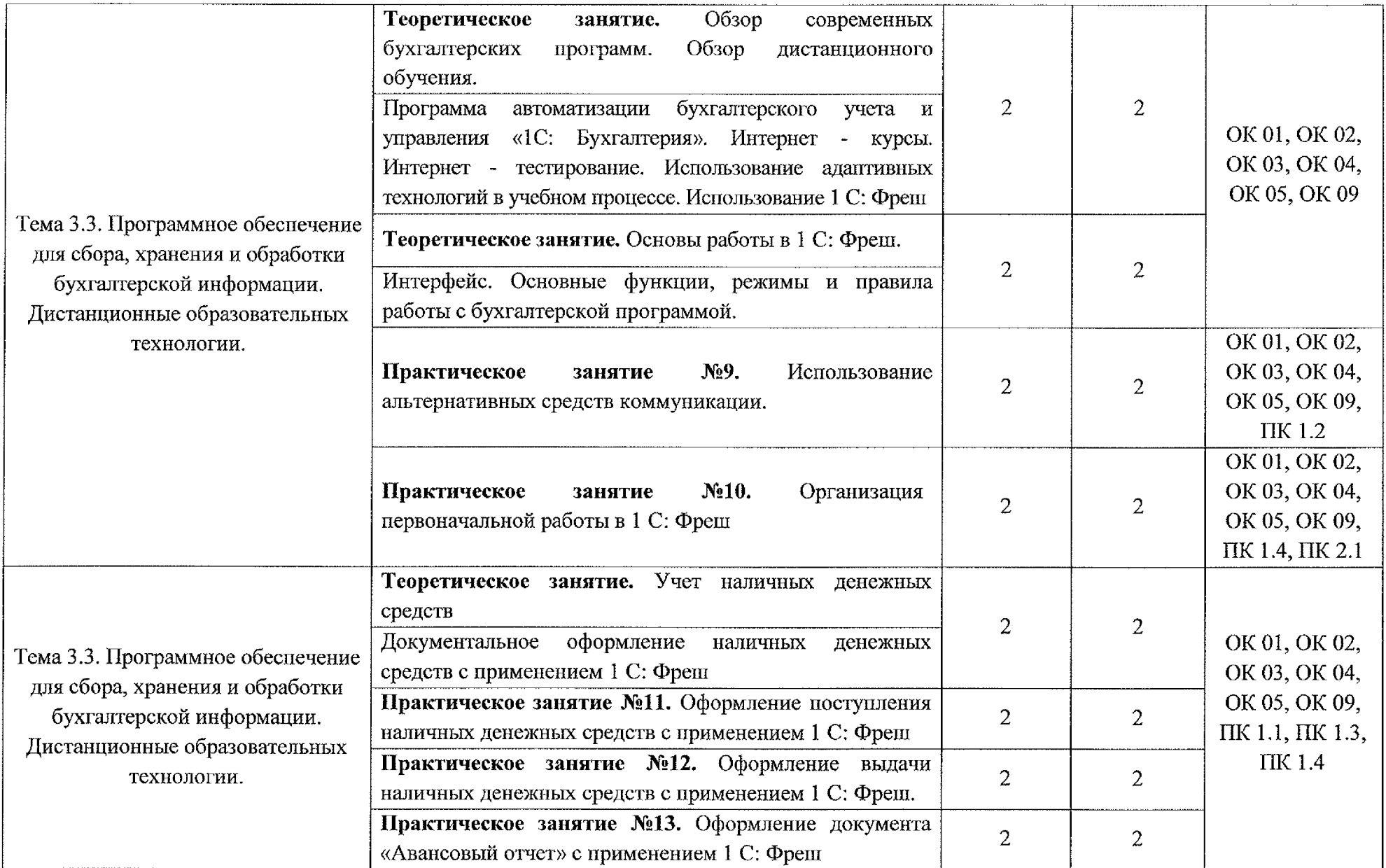

![](_page_13_Picture_199.jpeg)

![](_page_14_Picture_187.jpeg)

![](_page_15_Picture_198.jpeg)

![](_page_16_Picture_187.jpeg)

![](_page_17_Picture_200.jpeg)

![](_page_18_Picture_107.jpeg)

 $\label{eq:2.1} \mathcal{L}(\mathcal{L}^{\text{max}}_{\mathcal{L}}(\mathcal{L}^{\text{max}}_{\mathcal{L}}),\mathcal{L}^{\text{max}}_{\mathcal{L}}(\mathcal{L}^{\text{max}}_{\mathcal{L}}))$ 

## <span id="page-19-0"></span>**3. УСЛОВИЯ РЕАЛИЗАЦИИ РАБОЧЕЙ ПРОГРАММЫ УЧЕБНОЙ ДИСЦИПЛИНЫ**

## **3.1. Материально-техническое обеспечение**

Реализация программы учебной дисциплины ЕН.02 Адаптивные информационные и коммуникационные технологии осуществляется в мастерской «Учебная бухгалтерия».

Оборудование учебного кабинета:

- посадочные места по количеству обучающихся;

- рабочее место преподавателя, оборудованное ПК;

- рабочие места студентов, оборудованные ПК;

- комплект нормативной документации;

- комплект учебно-методической документации по учебной дисциплине ЕН.02 Адаптивные информационные и коммуникационные технологии.

**Технические средства обучения:**

- персональный компьютер на базе процессоров intelCELERON ЕЗЗОО с ОС Windows ХР;

- $-$ монитор 15";
- $-$  проектор ACER X1161P;

- экран настенный ScreenMeDiaEconomy Р.

- МФУ PANTUM M6500W.

## **3.1.1. Действующая нормативно-техническая документация:**

- правила техники безопасности и производственной санитарии;

- инструкция по эксплуатации компьютерной техники.

#### **ЗЛ.2 Программное обеспечение:**

- лицензионное программное обеспечение Microsoft Office 2019, Adobe Reader, 7-Zip и Zip с подключением к интернету;

- ПО «1C: Бухгалтерия 8.3»;

- СПС Консультант +.

## **3.2 Информационное обеспечение**

## **3.2.1 Основные источники**

1. Голубева, О. Л. 1C: Бухгалтерия: учебник для вузов / О. Л. Голубева. - Москва: Издательство Юрайт, 2023. - 158 с. - (Высшее образование). - ISBN 978-5-534-14685-1. - Текст: электронный *I I* Образовательная платформа Юрайт [сайт]. - URL: <https://urait.ru/bcode/519909>

2. Нетесова, О. Ю. Информационные технологии в экономике: учебное пособие для среднего профессионального образования / О. Ю. Нетесова. - 4-е изд., испр. и доп. - Москва: Издательство Юрайт, 2023. - 178 с. -(Профессиональное образование). - ISBN 978-5-534-16465-7. - Текст: электронный // Образовательная платформа Юрайт [сайт]. - URL: <https://urait.ru/bcode/531124>

3. Информационные технологии в экономике и управлении в 2 ч. Часть 1 : учебник для среднего профессионального образования / В. В. Трофимов [и др.]; под редакцией В. В. Трофимова. - 3-е изд., перераб. и доп. - Москва: Издательство Юрайт, 2023. - 269 с. - (Профессиональное образование). -ISBN 978-5-534-09137-3. - Текст: электронный // Образовательная платформа Юрайт [сайт]. - URL: <https://urait.ru/bcode/517145>

4. Информационные технологии в экономике и управлении в 2 ч. Часть 2 : учебник для среднего профессионального образования / В. В. Трофимов [и др.]; под редакцией В. В. Трофимова. - 3-е изд., перераб. и доп. - Москва: Издательство Юрайт, 2023. - 245 с. м (Профессиональное образование). -ISBN 978-5-534-09139-7. - Текст: электронный // Образовательная платформа Юрайт [сайт]. - URL: <https://urait.ru/bcode/517146>

5. Гаврилов, М. В. Информатика и информационные технологии: учебник для среднего профессионального образования/ М. В. Гаврилов, В. А. Климов. - 5-е изд., перераб. и доп. - Москва: Издательство Юрайт, 2023. - 355 с. - (Профессиональное образование). - ISBN 978-5-534-15930-1. - Текст: электронный // Образовательная платформа Юрайт [сайт]. -URL: <https://urait.ru/bcode/510331>

6. Экономическая информатика: учебник и практикум для среднего профессионального образования / Ю. Д. Романова [и др.] ; под редакцией Ю. Д. Романовой. – Москва: Издательство Юрайт, 2023. – 495 с. – (Профессиональное образование). - ISBN 978-5-534-13400-1. - Текст: электронный // Образовательная платформа Юрайт [сайт]. - URL: https ://urait.ru/bcode/519520

## **3.2.2 Дополнительные источники**

1. Захаров, И. В. Бухгалтерский учет и анализ : учебник для среднего профессионального образования / И. В. Захаров, О. Н. Тарасова ; под редакцией И. М. Дмитриевой. - 3-е изд., перераб. и доп. - Москва: Издательство Юрайт, 2023. - 415 с. - (Профессиональное образование). -ISBN 978-5-534-16613-2. - Текст: электронный *I I* Образовательная платформа Юрайт [сайт]. - URL: <https://urait.ru/bcode/531377>

2. Нетесова, О. Ю. Информационные технологии в экономике: учебное пособие для среднего профессионального образования / О. Ю. Нетесова. - 4-е изд., испр. и доп. - Москва: Издательство Юрайт, 2023. - 178 с. -(Профессиональное образование). - ISBN 978-5-534-16465-7. - Текст: электронный // Образовательная платформа Юрайт [сайт]. — URL: <https://urait.ru/bcode/531124>

3. Коршунов, М.К. Экономика и управление: применение информационных технологий: учебное пособие для среднего профессионального образования / М.К. Коршунов; под научной редакцией Э.П. Макарова. - 2-е изд. - Москва Издательство Юрайт, 2022. - 111 с. - $(IIpo\phi$ ессиональное образование). - ISBN 978-5-534-07725-4. - Текст: электронный // Образовательная платформа Юрайт [сайт]. - URL: <https://urait.ru/bcode/492296>

## **3.2.3 Интернет-ресурсы**

1. Сайт преподавателя Французовой Г.Н. [Электронный ресурс] URL: http: // prepod-shmu.ucoz.ru/load/Iekcii/alo\_ehvm/30

2. Информационные технологии в профессиональной деятельности [Электронный ресурс] URL: itpd06.blogspot.com/

3. Сайт преподавателя Пашковой Н.В. [Электронный ресурс] URL: <https://multiurok.ru/index.php/pankova-n-v/fIles/spo-itpd/>

4. 1C. Информационно-технологическое сопровождение [Электронный ресурс] URL: <https://its.lc.ru/>

# <span id="page-22-0"></span>**4. КОНТРОЛЬ И ОЦЕНКА РЕЗУЛЬТАТОВ ОСВОЕНИЯ УЧЕБНОЙ ДИСЦИПЛИНЫ**

![](_page_22_Picture_192.jpeg)

![](_page_23_Picture_182.jpeg)